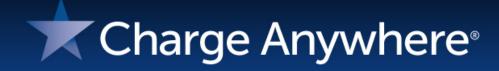

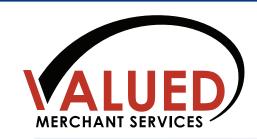

## ComsGate E-Bill Suite

Pay Online, Pay in Advance, Pay by Phone, Pay by Click

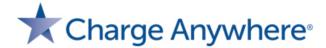

#### **Virtual Terminal**

#### Efficiently process transactions from a PC or phone

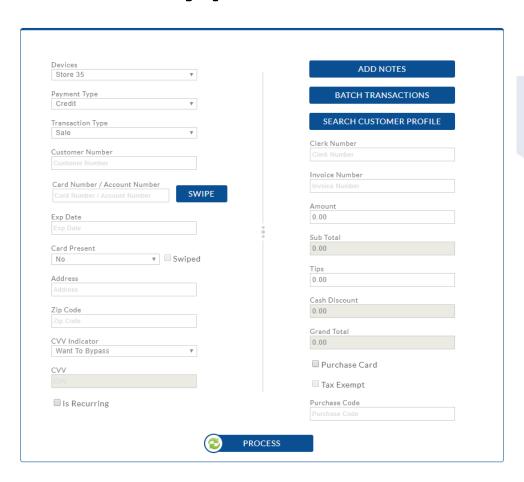

- ➤ Cash Discount/Surcharge
- > Batch Transaction Upload
- > Recurring Transactions
- ➤ QuickBooks Integration
- > Card Wallet
- > Customer Database
- ➤ Level 2, Level 3 available
- ➤ Card Updater
- ➤ Gift, ACH, EBT, Food Stamp

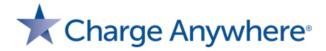

# Pay Now Button / Payment Form Accept payments directly from your website

- ➤ Easy to Create
- > Easy to Implement
- ➤ Quick and Secure
- ➤ Cash Discount/Surcharge
- QuickBooks Integration

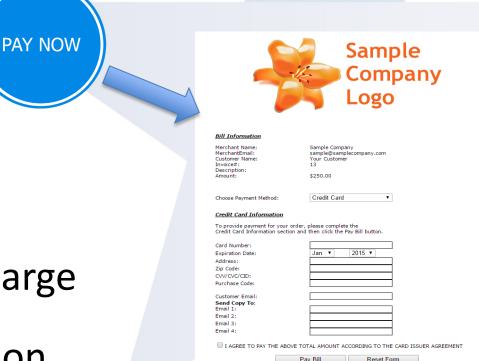

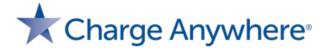

### **Bill Presentment**

# Send a payment link to customer's phone, tablet or PC via email from the safety of your office or home

- Collect payments from anywhere in seconds
- Low cost contactless experience
- > Fast and secure
- Cash Discount / Surcharge
- QuickBooks integration
- View payment status
- > Receive email notifications upon payment

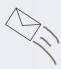

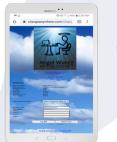

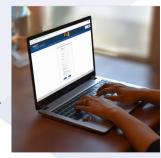

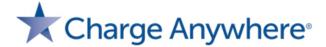

### **Transaction Manager**

#### Real-time access to view and export payment data

- View transactions
- Process sale, return, reversal
- Export report data
- Manage user access
- > Chat with support
- View/close batches
- Print or email receipts
- ➤ View/update profile

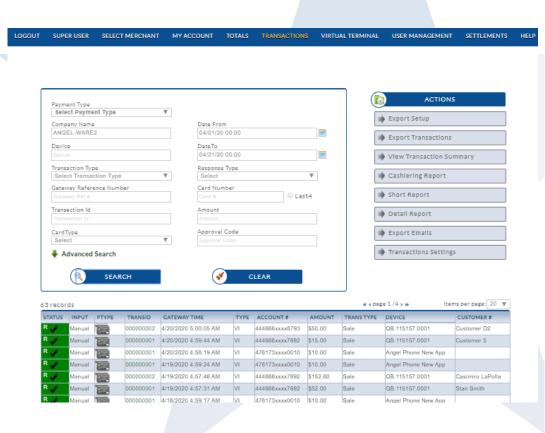

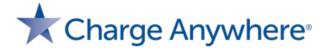

### **Recurring Payments**

#### Automate transaction processing to improve efficiency

- > Automatically process credit card and ACH payments
- Makes cash flow predictable, decreases late payments
- Keeps payment information secure
- Perfect for gyms, daycare, property management, subscription billing

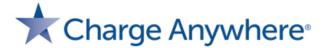

# Credential on File Payments Safely store payment information for repeat clients

- ➤ Maintain PCI compliance with a hosted, secure customer database
- Improve customer checkout experience
- > Keeps payment information secure

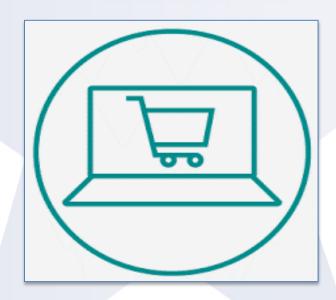

➤ Automatically update expired cards with Card Updater Service

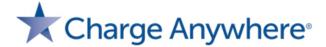

# User Access Management Customize merchant interface and employee access

- ➤ Menu Options
- >Transaction Types
- > Settlements
- ➤ Auth Only Database
- ➤ Recurring Database
- ➤ Customer Database
- ➤ My Account

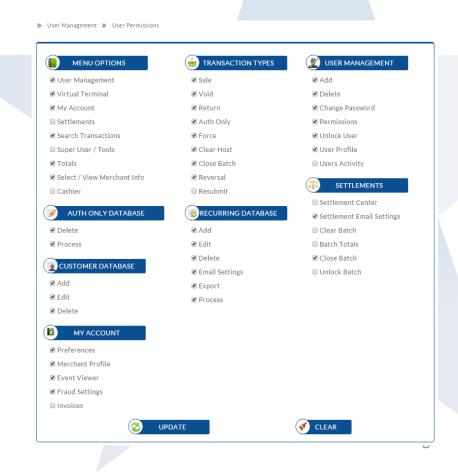

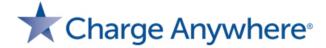

#### **Fraud Controls**

### Manage merchant risk and generate real time alerts

- ➤ Hourly Velocity
- ➤IP Velocity
- ➤ Daily Velocity
- ➤ Dollar Amount Limits
- ➤ Authorized IP List
- ➤ Blocked IP List

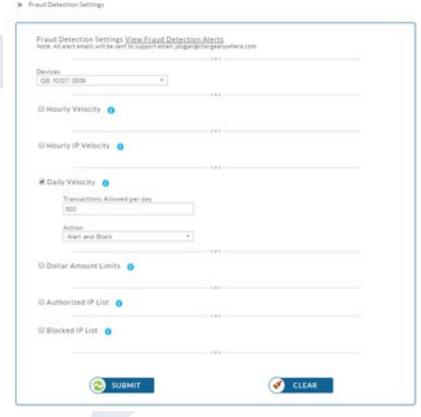